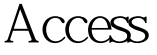

https://www.100test.com/kao\_ti2020/645/2021\_2022\_Access\_E6\_9 5\_BO\_E6\_c102\_645295.htm Access and Oracle  $(ODBC)$ , the oracle that  $O\!$   $\sim$   $DNS$  . Data Source Server Name user Access , " " " ", " ODBC Databases()", which are not a set of the set of the set of the set of the set of the set of the set of the set of the set of the set of the set of the set of the set of the set of the set of the set of the set of the set o 机器数据源"中的刚才建立的DNS,确定后再添入数据库密 and oracle  $O$  racle Access that the contract of the Cracle " ORA-00942:  $\mathcal{P}$ 100Test www.100test.com